# **MarkZTools**

**Überprüfung von XPress Dokumenten auf Beschädigungen**

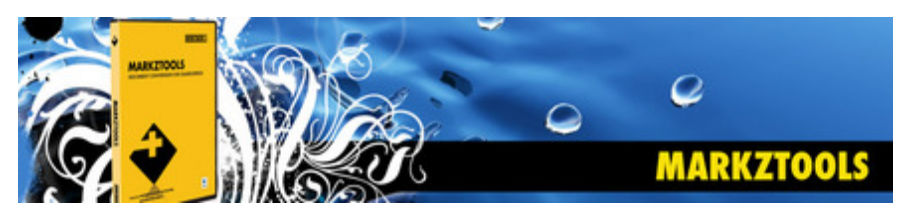

MarkzTools ist ein XTension-Modul, das dabei hilft, beschädigte QuarkXPress-Dokumente zu vermeiden. Der Benutzer kann das gesicherte Quark-Dokument überprüfen, um Hinweise zur Integrität der Datei zu erhalten und darüber, ob sie fehlerverdächtig ist. Die gängigen QuarkXPress-Fehlercodes, die den Benutzer über beschädigte Dokumente informieren, sind [70], [39] und [108].

MarkzTools macht QuarkXPress rückwärtskompatibel und erlaubt es seinen Benutzern, Quark-Dokumente neuerer Versionen zu öffnen. MarkzTools 8 kann gesicherte Dokumente in Quark 6 oder Quark 4 konvertieren oder Quark 8 erlauben, offene Dokumente direkt in diese Versionen zu exportieren.

Weitere Funktionen von MarkzTools ermöglichen die Speicherung einer temporären Kopie des Dokuments, bevor das Originaldokument gespeichert wird. Diese Funktion hilft bei der Vermeidung potenzieller Probleme während der "Speicherung" und die temporäre Datei kann zur Wiederherstellung des Dokuments verwendet werden.

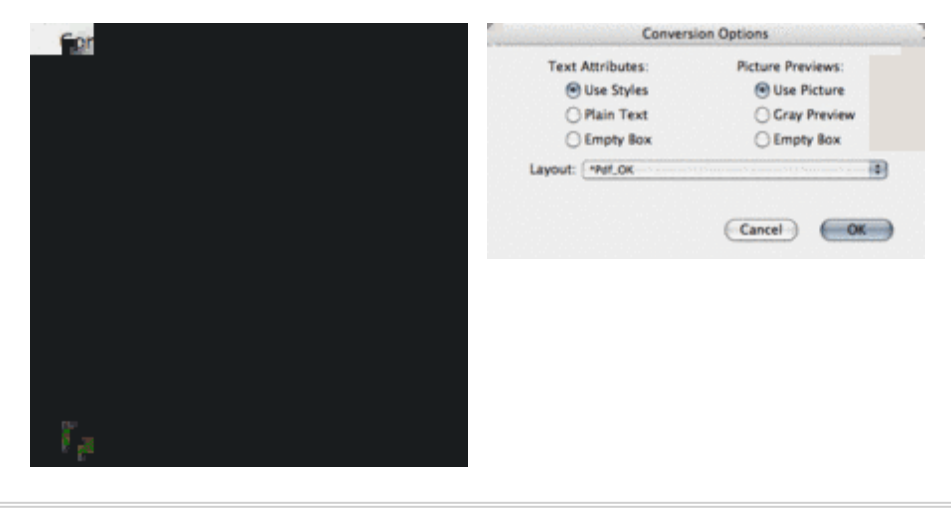

### *[Kategori](http://www.copan.info/index.php?eID=tx_cms_showpic&file=uploads%2Fpics%2Fmarkztools_m_e_1_menue_03.png&md5=2d1d7f3801bb5cddcada0d93748ad309eeadc792¶meters[0]=YTo0OntzOjU6IndpZHRoIjtzOjQ6IjgwMG0iO3M6NjoiaGVpZ2h0IjtzOjQ6IjYw¶meters[1]=MG0iO3M6NzoiYm9keVRhZyI7czo0MToiPGJvZHkgc3R5bGU9Im1hcmdpbjowOyBi¶meters[2]=YWNrZ3JvdW5kOiNmZmY7Ij4iO3M6NDoid3JhcCI7czozNzoiPGEgaHJlZj0iamF2¶meters[3]=YXNjcmlwdDpjbG9zZSgpOyI%2BIHwgPC9hPiI7fQ%3D%3D)e*

XTension

### *Thema*

- Konvertierung
- Utilities

#### *Hersteller*

MarkZware

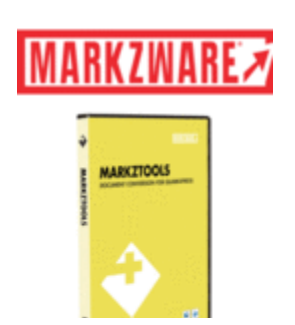

Download

## *[Aktivierung](http://www.copan.info/index.php?eID=tx_cms_showpic&file=uploads%2Ftx_saltproductdb%2Fmarkztools_box_01.gif&md5=a5847fee011e05723f1f3634fef707b331408a63¶meters[0]=YToyOntzOjc6ImJvZHlUYWciO3M6NTM6Ijxib2R5IHN0eWxlPSJtYXJnaW46IDBw¶meters[1]=eDsgYmFja2dyb3VuZC1jb2xvcjogI0ZGRkZGRiI%2BIjtzOjQ6IndyYXAiO3M6Mzc6¶meters[2]=IjxhIGhyZWY9ImphdmFzY3JpcHQ6Y2xvc2UoKTsiPiB8IDwvYT4iO30%3D)*

Für die Aktivierung des Produktes muss der [Rechner,](http://www.copan.info/login.html?redirect_url=index.php%3Fid%3D1641%26L%3D0) auf dem die Software instaliert wird, einmalig mit dem Internet verbunden werden.